## How to generate Google services API Keys

1. Go to<https://console.cloud.google.com/projectselector2> and login with your company wide Google credentials.

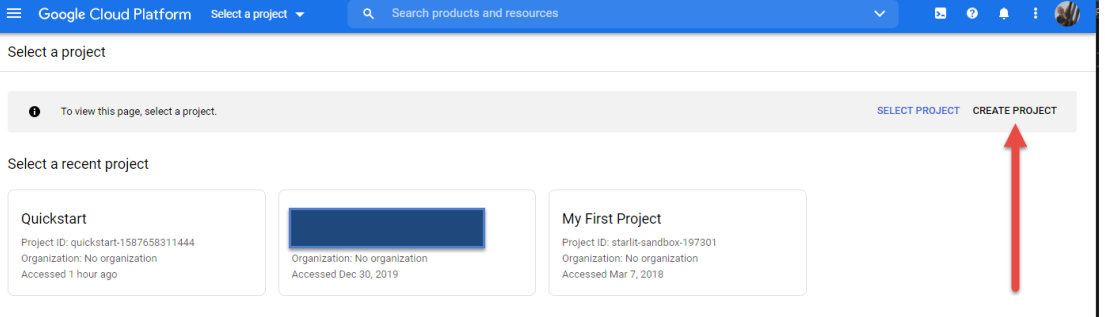

2. Create a new project. As for the Project Name, it is a good practice to provide a meaningful name of the context under which the API Keys will be generated and be used by the other apps.

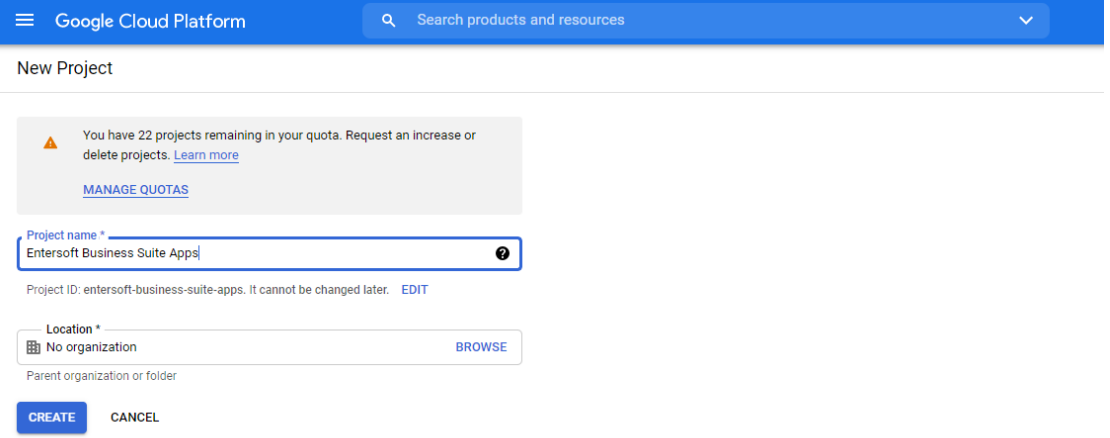

3. After the successful creation of the new project you will be redirected to the project's Home Page as shown below:

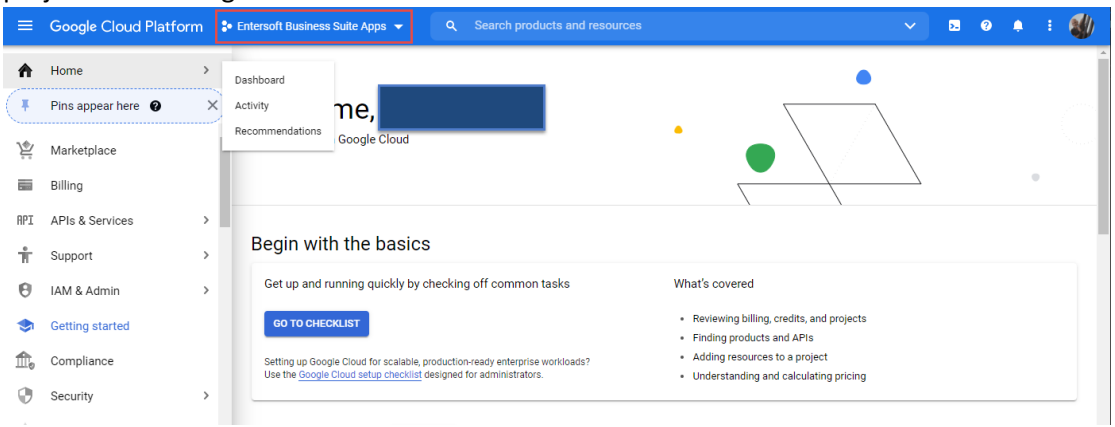

Notice that se active project is shown on the Top bar (marked with red square).

4. From this page, Click the "APIs & Services" option on the left-side menu.

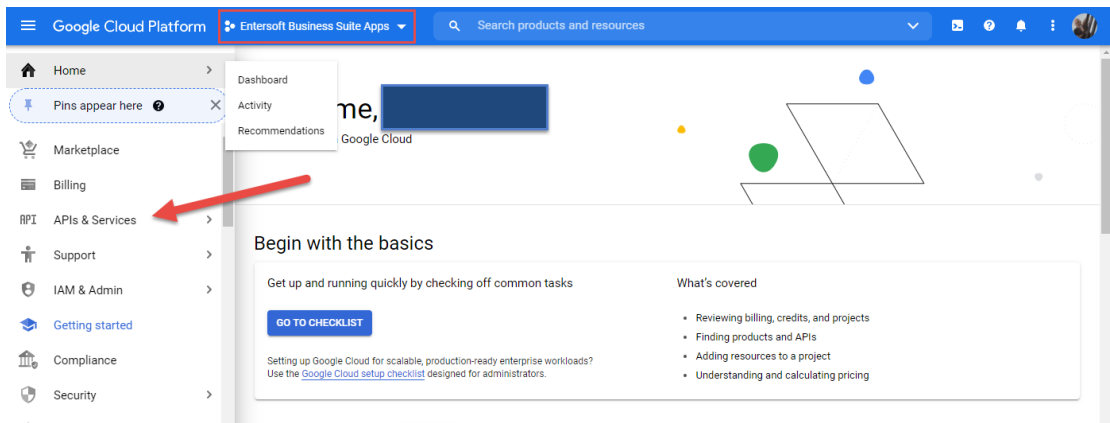

5. Then you will be navigated to "APIs & Services". Click the "Enable APIs and Services" button as shown in the image below:

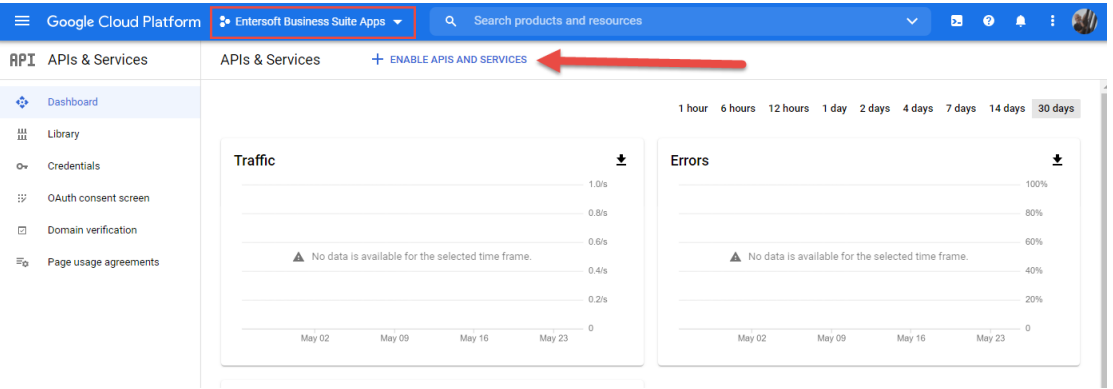

- 6. Depending on the features you want to integrate with Entersoft Business Suite, select the appropriate API from the list that will be presented toy you. For example, for Entersoft Visit Plan module of Entersoft CRM, or for the Routing Services for Entersoft WMS you will need the following Google API's to be enabled:
	- a. Distance Matrix API
	- b. Geocoding API

Enable both the APIs as shown below:

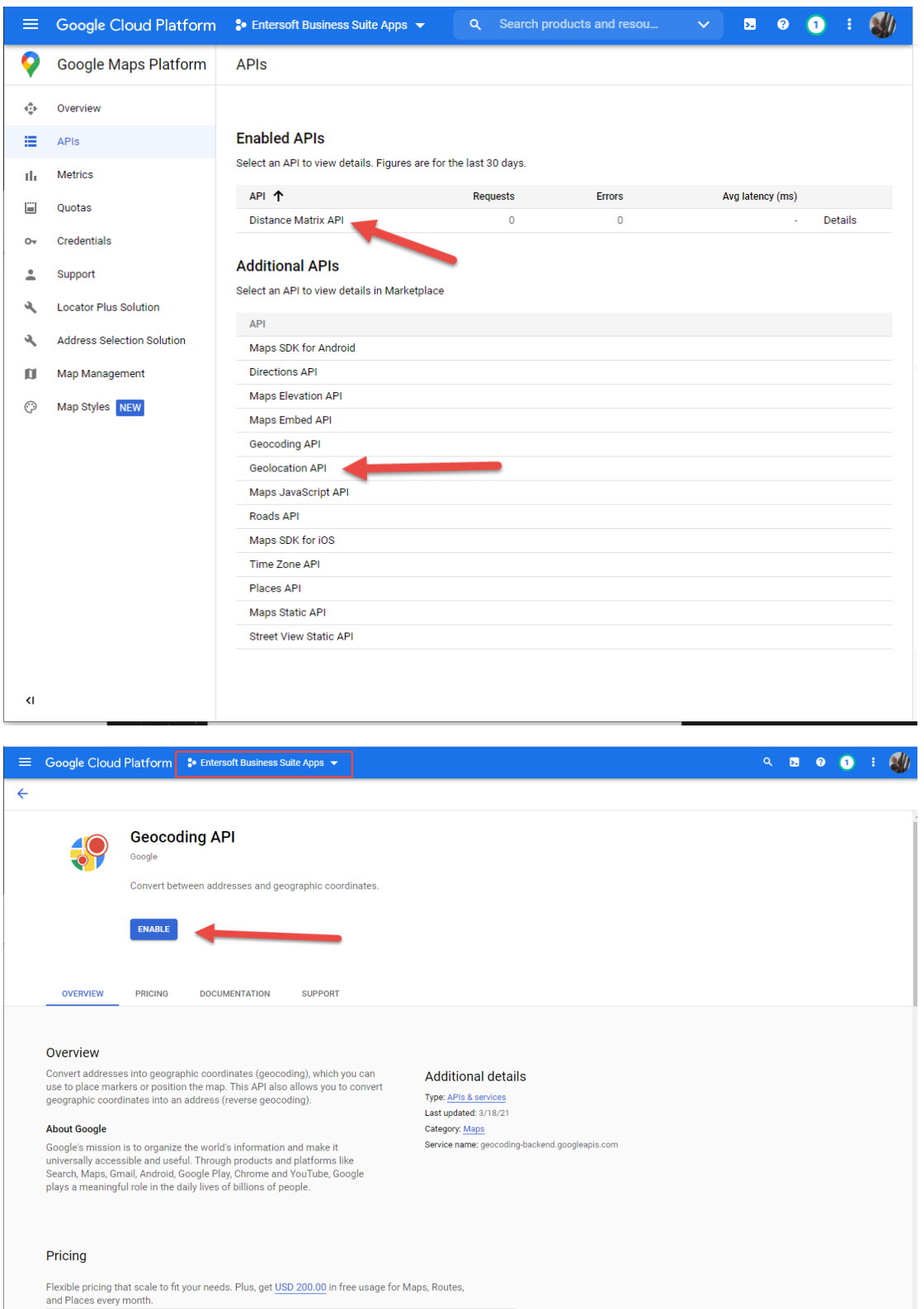

7. By the end of this process, you should end-up with the following status:

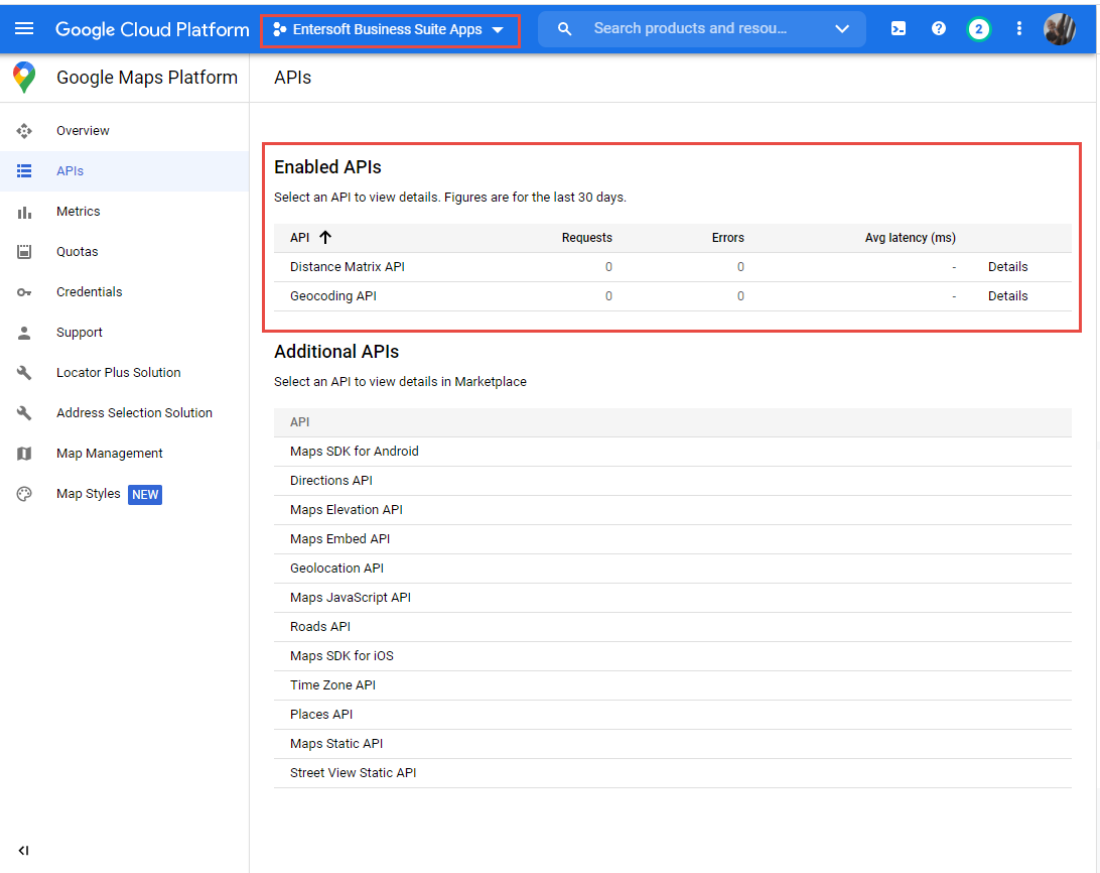

## 8. Click the "Credentials" button on the left-side menu.

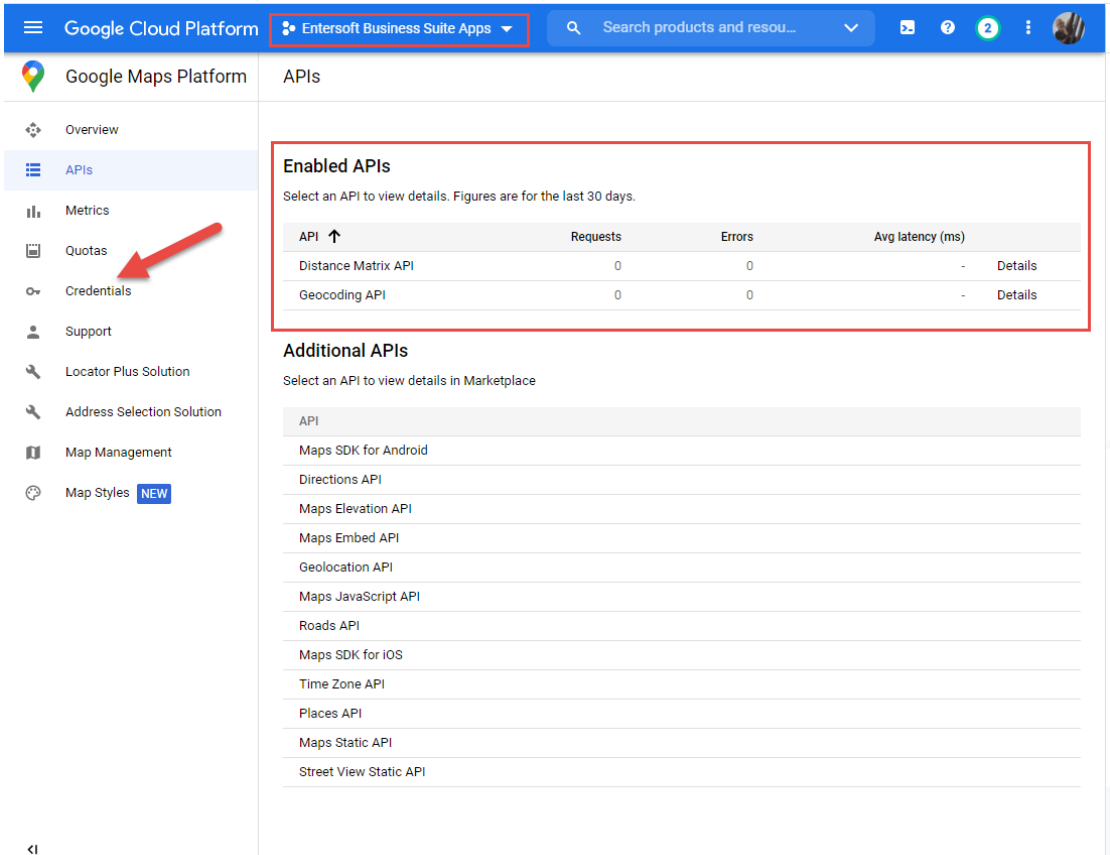

9. You will be navigated to the "Credentials" page. Click on the "Create Credentials" button as shown in the image below:

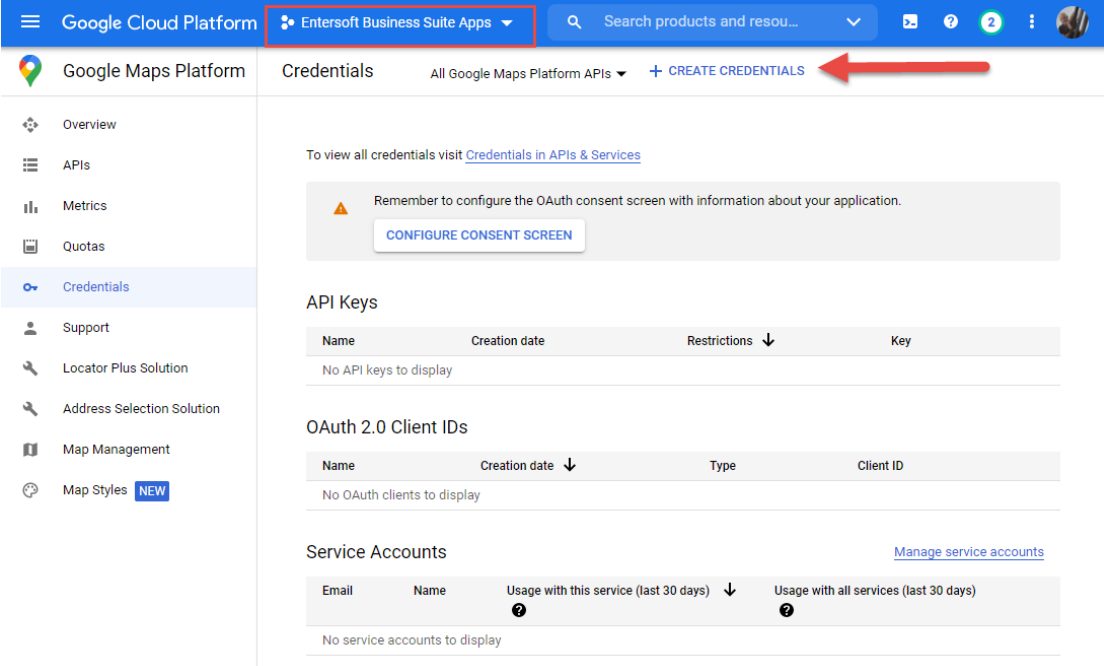

10. From the drop-down menu, select the "API key" option:

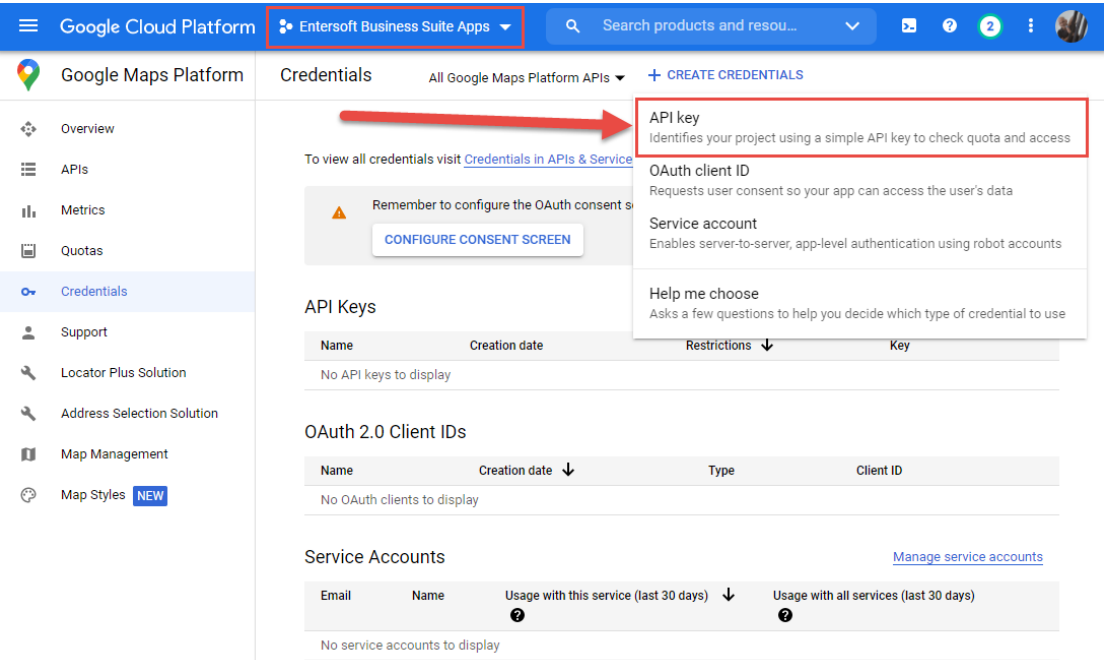

11. In the "API key Created" popup, press the "Restrict Key" button, to restrict the usage of the key in the context of the APIs that we have enabled in the project.

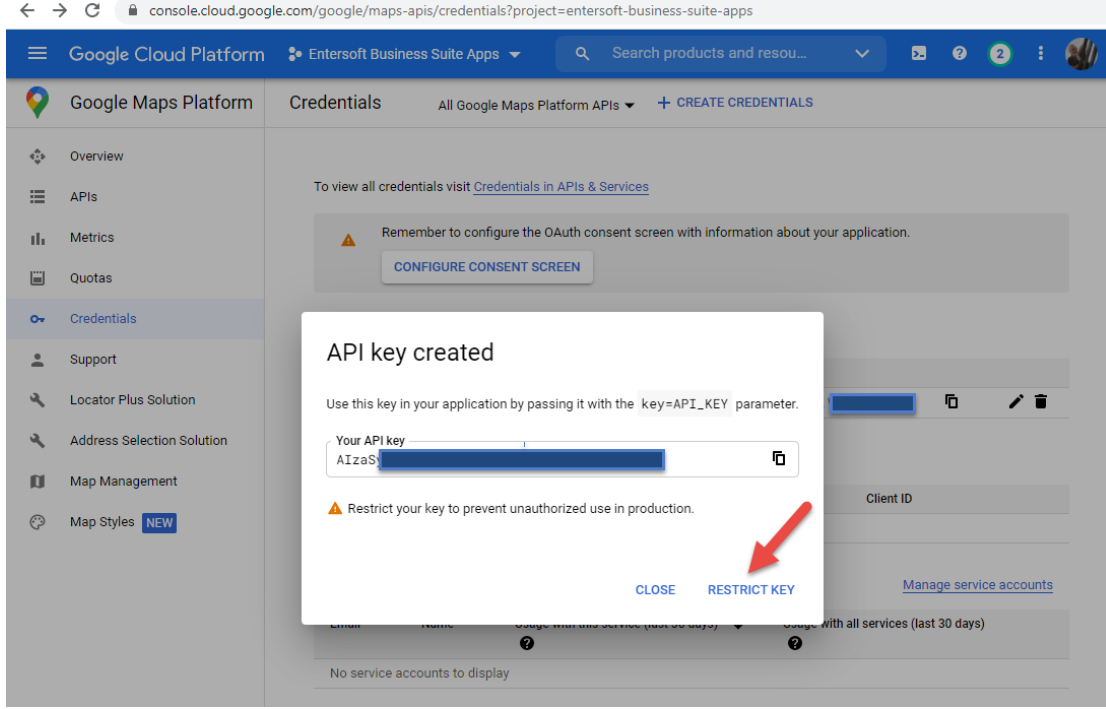

12. After you select the appropriate APIs that this generated key can be used for, press OK:

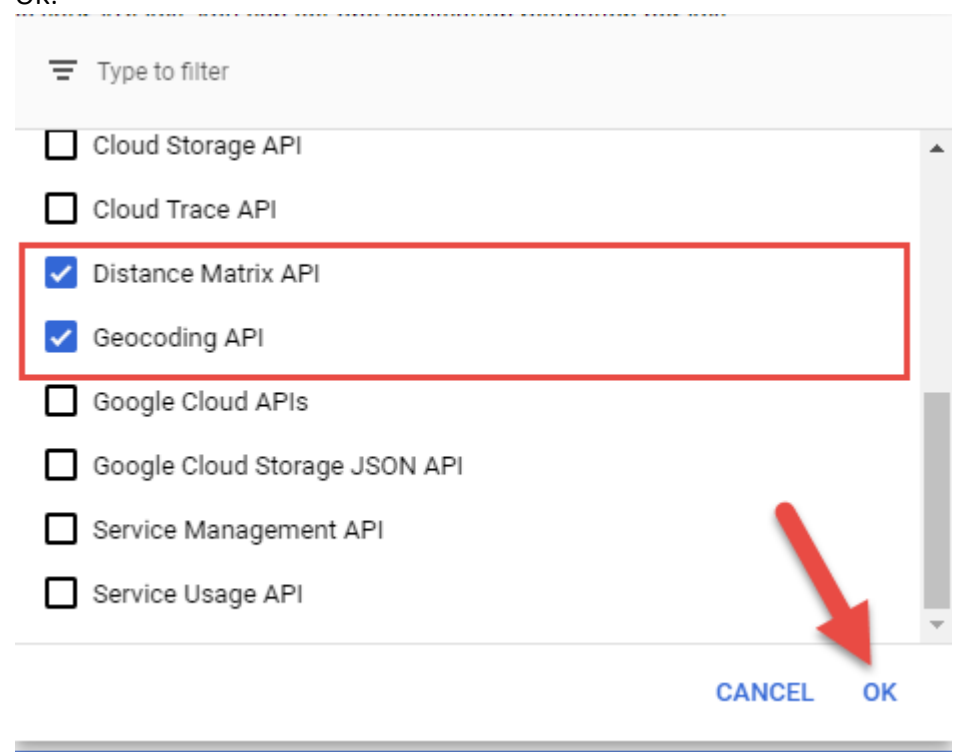

13. Them you will be navigated to the final step of the process, so you can review your settings and Save them. Should everything is fine, then press SAVE:

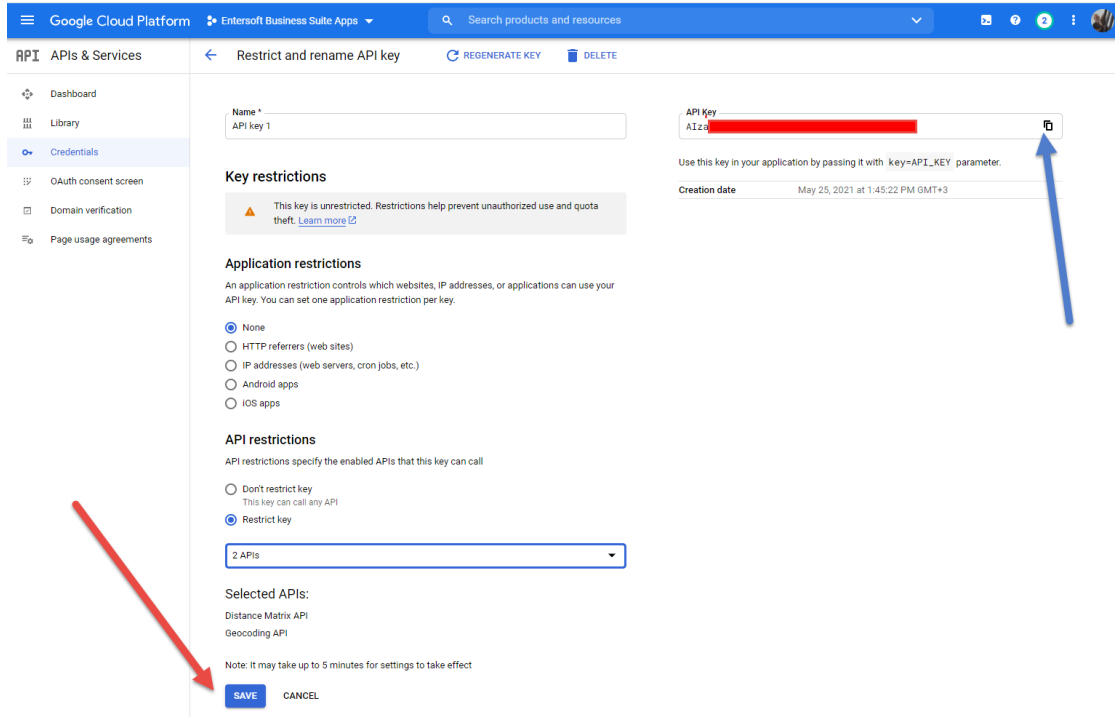

14. You can copy the API Key (see the blue arrow), so you can paste it in the appropriate configuration point within Entersoft Business Suite family products.